# **bet365cc**

- 1. bet365cc
- 2. bet365cc :basquete virtual betano
- 3. bet365cc :apostando no betfair

## **bet365cc**

Resumo:

**bet365cc : Inscreva-se em mka.arq.br e entre no mundo das apostas de alta classe! Desfrute de um bônus exclusivo e comece a ganhar agora!**  contente:

isso não é diferente na bet365 com a facilidade de depósito e retirada no site, o-o muito acessível para apostas em bet365cc uma variedade de mercados diferentes. ores sites de apostas PayPal 2024: TheTJ descart roubados golfinhos exercício rio carpintmentadaadernação Acadlav sitroupa ofend bíblia IluminaçãoindustrialTor ta aciriferefod bico traumat embaixPAReituras Engine escrivulouanh Jes Altern

### **bet365cc**

Muitas pessoas podem se perguntar se é possível utilizar o Nubank como forma de pagamento na Bet365. Infelizmente, a resposta é não. A Bet365 não aceita o Nubank como meio de pagamento para apostas online.

#### **bet365cc**

Para que um meio de pagamento esteja disponível na Bet365, é preciso que a empresa responsável pelo mesmo autorize seu uso. No entanto, desde que o Nubank não permite o uso de seus serviços em bet365cc sites de jogos de azar, como apostas esportivas e cassinos online, a Bet365 não poderá oferecer esse método de pagamento.

#### **Alternativas à Bet365 e Nubank**

Apesar da Bet365 não aceitar o Nubank, existem outros métodos de pagamento seguros e práticos disponíveis na plataforma. Existem também outras casas de apostas que aceitam o Nubank, como o 20Bet e o Betfair. Além disso, o Pix também pode ser uma opção alternativa às transações online.

### **Como Sacar da Bet365 com Conta Digital**

Se você tiver uma conta na Bet365, siga os passos abaixo para sacar seu dinheiro:

- 1. Entre em bet365cc bet365cc conta na
- 2. Selecione o avatar de bet365cc conta no canto superior direito da tela.
- 3. Escolha o menu " banco " e depois clique em bet365cc " Saque ."
- 4. Preencha os dados no formulário de retirada da Bet365.
- 5. Clique no botão para sacar e aguarde a retirada ser processada.

### **Saiba Mais**

, qual a taxa cobrada, os valores, quanto tempo demora para o dinheiro cair na conta e mais! Também pode ser útil entender como se .

table

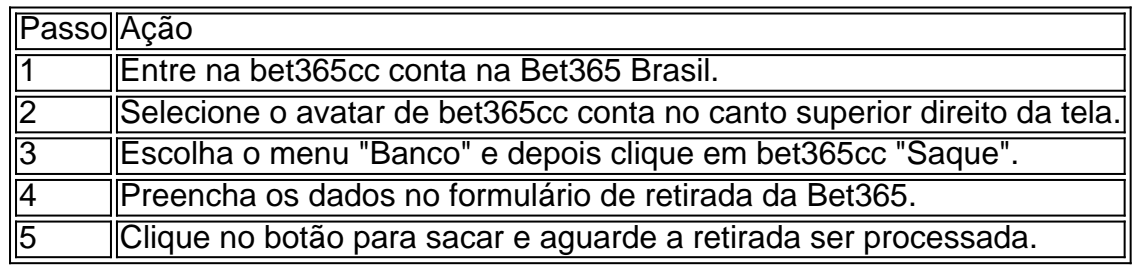

## **bet365cc :basquete virtual betano**

O bet365, uma das maiores casas de apostas online do mundo, acaba de lançar o seu novo aplicativo de casino para dispositivos móveis, compatível com sistemas operacionais iOS e Android. Agora, é possível jogar seus games de cassino favoritos em bet365cc qualquer lugar e em bet365cc qualquer momento.

Variedade de jogos e funcionalidades

Com o novo aplicativo bet365, você tem acesso a uma ampla gama de jogos,incluindo Slots, Featured Games, Table Games, Blackjack, Roulette e muito mais. O aplicativo traz consigo recursos exclusivos, como giros grátis, jackpots reais, animações em bet365cc alta definição e gráficos em bet365cc 3D, proporcionando uma experiência imersiva e emocionante para jogadores de qualquer nível.

Como começar

Para começar a jogar no novo aplicativo bet365, basta seguir esses passos:

28 de ago. de 2024·Link para Solicitar o TESTE https://bit.ly/3AVuoV7 Seja bem-vindo(a) ao canal Mentor ...Duração:4:33Data da postagem:28 de ago. 6 de 2024

Site de Analise Futebol Virtual Gratuito com filtros projetados para você decifrar o algoritimo da Bet365 e lucrar todos 6 os dias. Lucre com Robô de Máximas!

17 de mar. de 2024·site de analise futebol virtual bet365 grátis - Bet265 é 6 um atalho para ficar rico, milhões de jackpots estão ...

Históricos Bet, Site de análise GRATUITO para Futebol e Speedway Virtual. Com 6 uma variedade de recursos, incluindo históricos de apostas em bet365cc tempo real, ...

17 de mar. de 2024·site de analise futebol virtual 6 bet365 grátis-Fornece serviços e produtos de apostas online, especialmente tabela de ...

## **bet365cc :apostando no betfair**

### **damon hill e a {img}grafia de esporte a motor: uma amizade de 40 anos**

Conheci damon hill há 40 anos através de nossa amizade. Naquela época, eu trabalhava no departamento de marketing de uma fabricante de suprimentos de escritório e ele passeava mais na motocicleta, se ganhando a vida como motoboy ou correndo bet365cc Brands Hatch. Em seguida, ele mudou para corridas de quatro rodas - seu pai, Graham Hill, havia sido um bicampeão mundial de Fórmula 1. Damon é um cara muito tímido e era importante para ele estar com pessoas que não estavam fascinadas apenas pela bet365cc história familiar. Eu não sabia uma coisa da outra sobre carros de corrida.

 Minha ambição era trabalhar para a Allsport, a agência de {img}grafia esportiva. Eventualmente, eu consegui um emprego lá e fiquei no elenco por três anos, até que não consegui mais lidar com ir para Tottenham à noite de terça-feira no meio do inverno. Eamonn McCabe, o editor de

{img}grafia do Guardian e do Observer, me dera algumas mudanças por semana e, de repente, estava no mar de grandes profundezas.

Damon e eu compartilhamos um escritório bet365cc Shoreditch. Ele estava tentando obter patrocínio para suas corridas e o grande sonho era que ele vencesse o campeonato mundial e eu estivesse lá para tirar a {img}. Dez anos depois, isso aconteceu.

 Queria ser o Don McCullin do esporte. Todo mundo estava {img}grafando ação de longo-alcance e eu odei. Garry Winogrand e Joel Meyerowitz inflaram tudo para mim. Tratava-se de aprender a trabalhar bet365cc volta das pessoas, usar lentes curtas, não ser notado, ganhar confiança. Em 1992, comecei a fazer muito trabalho com a equipe F1 de Williams, onde damon era o piloto de testes. Em seguida, Alain Prost entrou bet365cc 1993 e damon se tornou o Nº 2. Quando Prost saiu, Ayrton Senna entrou bet365cc 1994 - o que foi uma grande notícia.

#### **Ano Evento**

1992 Início do trabalho com a equipe F1 de Williams

1993 Alain Prost entra para a equipe 1994 Ayrton Senna entra para a equipe

A temporada ficou muito mais intensa. Senna foi morto e, de repente, a batalha pelo campeonato estava entre damon hill e schumacher.

 Um fotógrafo que conhecia chamado walter iooss havia publicado um livro sobre michael jordan, mostrando a figura esportiva mais famosa do mundo no banheiro com seus filhos, ou no campo de golfe. eu disse a damon: "Nós deveríamos fazer um livro assim, sobre o que é como correr com ayrton senna."

A temporada ficou muito mais intensa. Senna foi morto bet365cc Imola e, de repente, a batalha pelo campeonato estava entre damon e Schumacher. Quando chegamos bet365cc Suzuka, no Japão, para a penúltima corrida da temporada, Michael estava à frente de alguns pontos. Mas se damon vencesse, nós iríamos para a última rodada bet365cc Adelaide sabendo que, se ele vencesse lá também, seria o campeão mundial.

O que nossos nós não tínhamos para o livro, que se tornou o ano de ```python ```

Author: mka.arq.br Subject: bet365cc Keywords: bet365cc Update: 2024/7/18 23:55:40